# **Projektdokumentation**

**von Daniel Schmid - ds068 MatrikelNr. 19573**

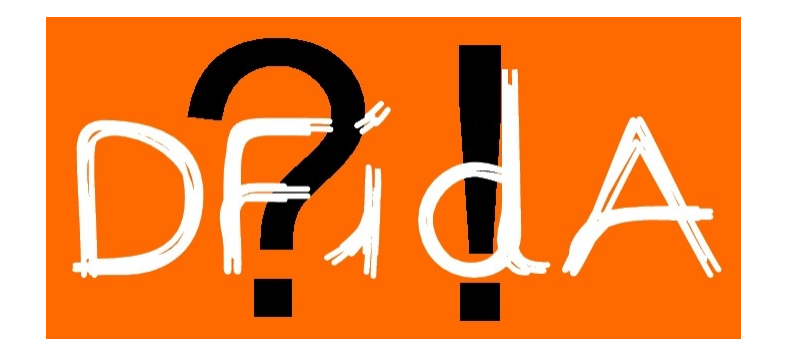

# **Inhaltsverzeichnis**

# Kapitel

Seite

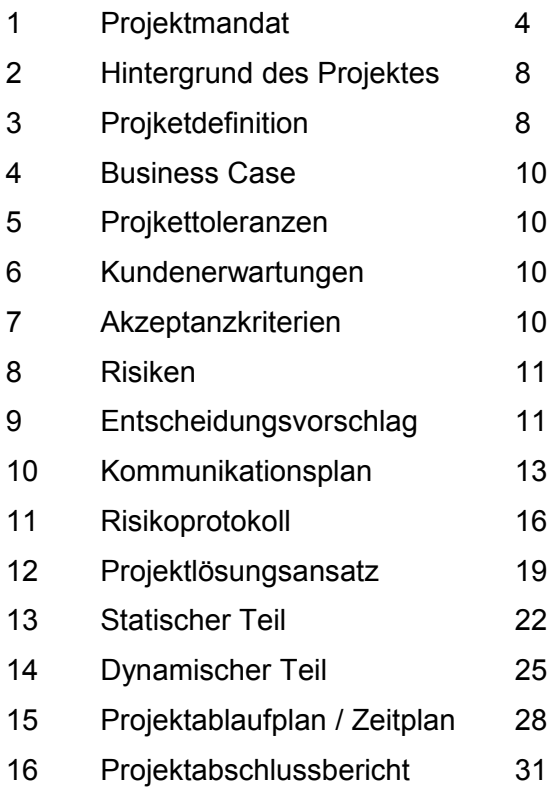

# **Projektmandat**

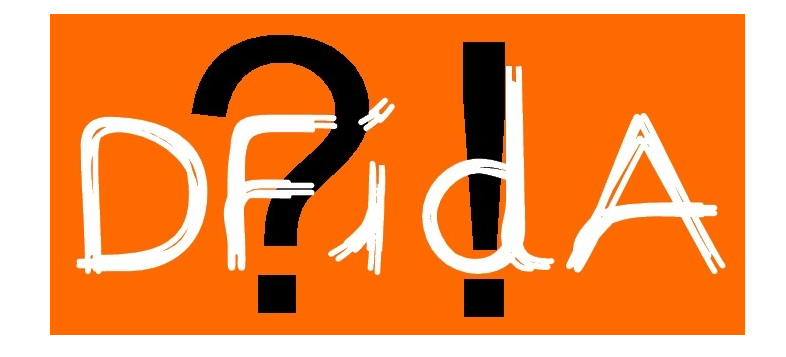

# **1 Projektmandat**

# **1.1 Projektdefinition**

#### • Projektzielsetzung

Erstellen eines Quiz-Spiel-Programms für die Pfadfinderstufe der Royal Rangers Stamm 35 Stuttgart Ost. Damit verbunden ist das Ziel mehr Praxiserfahrung mit der Programmiersprache Java zu sowie mit der Verwendung von XML als Datenspeicher in Verbindung mit Java zu bekommen.

#### • Scope

Die Software soll in der vorgegebenen Zeit innerhalb der Bedingungen und Zielen die hier noch detailliert ausgeführt werden bis zum MI-Repräsentationstag am 27.01.2010 erstellt werden. Um den Fortschritt und eine Nachvollziehbarkeit der einzelnen Projektschritte zu gewährleisten, wird während der Dauer der Projekts eine Dokumentation geführt.

Der Arbeitsaufwand beträgt 180 Stunden. Projektleiter, Auftraggeber und Projektteam besteht nur aus einer Person, Daniel Schmid.

#### • Abgrenzung

Das Programm soll eine Java-Anwendung sein jedoch nicht über Internet gespielt werden können. Das Programm soll nicht an die breite Masse herausgegeben werden sondern wird im Rahmen eines Stammtreffs der Royal Rangers Pfadfinder genutzt. Das Programm soll als fertiges Produkt sich nicht selbstständig steuern sondern es dient Hauptsächlich der Unterstützung eines Moderators, der das Spiel steuert.

Das Programm ist Konzipiert für zwei bis vier Spieler/Gruppen die gegeneinander spielen und die Quiz-Fragen beantworten.

Durch eine variable Angabe der Kategorienanzahl ist das Programm in der Dauer eines Spiels dynamisch. Es müssen mindestens zwei Kategorien aber höchstens 6 Kategorien eingestellt werden. Bei zwei Kategorien darf es höchstens zwei, bei drei Kategorien höchstens drei und ab vier Kategorien vier bis sechs Spieler/Gruppen pro Spiel geben. Drei Spieler sind jedoch nur bei 3 Kategorien bzw. 6 Kategorien einstellbar.

Das Programm soll eine Highscore-Anzeige haben über alle bisher gespielten Spiele.

Das Programm soll dem Moderator die Möglichkeit bieten über ein Graphisches User Interface neue Spiele zu erstellen, Spiele zu erweitern (z.B. eine neue Kategorie hinzufügen) und bestehende Spiele zu modifizieren.

Ferner soll die Möglichkeit bestehen Spiele mit anderen Moderatoren aus anderen Stämmen die dieses Programm vielleicht auch einmal nutzen werden auszutauschen.

Fragen und Antworten sind nicht wie in herkömmlich bekannten Quiz-Spielen angelegt, dass eine Frage gestellt wird und der Spieler die Antwort gibt, sondern es steht immer eine Aussage, auf die man als Antwort eine Frage formuliert.

#### • Rahmenbedingungen

Zeitlich muss das Spiel am 27.01.2010 lauffähig und fertig sein. Entwickelt wird auf dem Privatlaptop und Computer von Daniel Schmid. Software die Benutzt wird ist die Freeware

Softwareentwicklungsumgebung Netbeans in der Version 6.7.1. Um keine Versionskonflikte zu bekommen wird während dem Projekt nicht zu einer neueren Version von Netbeans gewechselt. Für die UML Planung und Darstellung wird die Freeware Software ArgoUML in der Version 0.28.1

verwendet. Für das Parsen von XML Dokumenten wird auf den frei zur Verfügung stehenden Code dom4j zurückgegriffen der in das Java- Projekt eingebunden wird.

#### **Beziehung zu anderen Projekten**

Es besteht keinerlei Beziehung zu anderen Projekten. Es ist so dass es schon ein Quiz-Spiel gibt (Stein der Weisen) das auch schon des öfteren in Stammtreffs benutzt wurde. Da dieses Spiel aber aus verschiedenen Konzeptionellen Eigenschaften nicht als Gruppenspiel geeignet war entstand überhaupt die Idee für dieses Projekt.

#### **Qualitätserwartungen**

Die Bedienung der GUI für den Editor sollte intuitiv und selbsterklärend sein. Es darf keine besonderen / speziellen IT-Kenntnisse vorausgesetzt werden um ein neues Spiel zu erstellen. Das Programm selbst sollte fehlerfrei funktionieren. Es müssen immer die korrekten Fragen zu den Korrekten Antworten passen. Wenn ein Spieler Punkte gewinnt oder verliert müssen die Punktestände korrekt ausgerechnet und angezeigt werden. Es muss auch immer korrekt angezeigt werden welcher Spieler im Augenblick an der Reihe ist. Daten aus den XML-Dateien sollen korrekt in das Spiel eingelesen werden und im Falle des Editors auch korrekt in eine XML-Datei geschrieben werden. Auch die Punktestände sollen in dem Highscore korrekt eingetragen werden dessen Daten wiederum per XML-Datei abgespeichert wird. Es sollte niemand auf ein Feld klicken können, das im Spiel schon erledigt wurde.

#### **Business Case**

Die Entwicklung des Spiels dient in erster Linie zur Weiterbildung des Projektleiters Daniel Schmid. Er soll hier die Dinge Anwenden und Umsetzen die er im zweiten Semester in der Vorlesung Softwareentwicklung 2 zum Thema Java-Programmierung und Objektorientiertes Programmieren sowie im dritten Semester in der Vorlesung Dokumentenerstellung 1 zum Thema XML gelernt hat.

Zum anderen ist dieses Projekt keinesfalls nur für den Selbstzweck und der Weiterbildung von Daniel Schmid sondern das Spiel soll wirklich funktionieren und bei den Royal Rangers im Stammtreff eingesetzt werden um dort für ein wenig Abwechslung zu sorgen.

#### **Toleranzen**

Wenn während der Entwicklung neue Ideen hinzukommen, die das Spiel bereichern können der wenn man entdeckt, das die eine oder andere Anforderungen doch nicht so Umsetzbar sind wie man es geplant hat, dann soll der Entwickler die Freiheit haben das auf anderen Wegen zu probieren, so dass die Anforderung trotzdem Erfüllt wird. Große Toleranzen sind jedoch nicht zu erwarten.

#### **Referenzmaterial** *(Dokumente, Produkte)*

Es gibt keine Referenzmaterialien.

### **Vorschlag Projektorganisation**

• Projektauftraggeber und Projektmanager Daniel Schmid, (Daniel Walter)

• Betreuer Prof. Dr. Fridtjof Toenniessen

# **Projektbeschreibung**

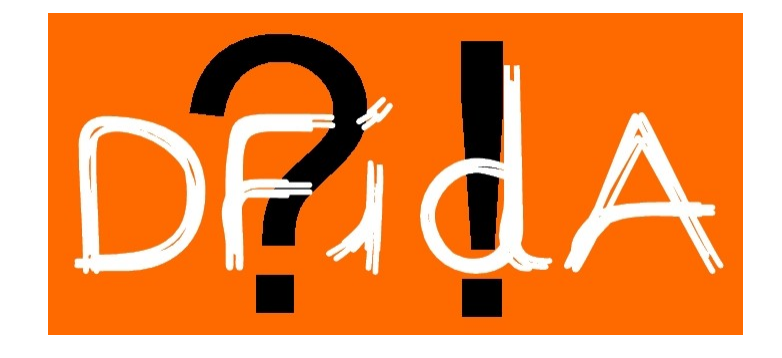

# **2 Hintergrund des Projektes**

# **2.1 Kontext des Projektes**

Dieses Projekt entsteht in Rahmen des Pflichtpraktikums im Hauptstudium für die Bachelorstudenten des Medieninformatikstudienganges.

# **2.2 Anlass des Projektes**

In den Pfadfindertreffs geht es darum den Pfadfindern spezielle Pfadfindertechniken, der Umgang mit der Natur, der ersten Hilfe und christliche Werte zu vermitteln. Mit so einem Quiz kann man dies auf eine sehr spielerische Art und Weise erreichen. Es gibt bereits ein Quiz-Spiel das aber im Einsatz in so einem Stammtreff gewisse Schwächen aufweist. Hier ist die Idee entstanden eben ein neues Spiel zu entwerfen, das einen Moderator unterstützt, der sich eben in Vorbereitung zu dem Stammtreff solche Quiz-Fragen ausgedacht hat.

# **3 Projektdefinition**

# **3.1 Projektziele**

Dieser Abschnitt wurde aus dem Projektdefinition / Projektmandat 1.1 Zielsetzung übernommen:

Erstellen eines Quiz-Spiel-Programms für die Pfadfinderstufe der Royal Rangers Stamm 35 Stuttgart Ost. Damit verbunden ist das Ziel mehr Praxiserfahrung mit der Programmiersprache Java zu sowie mit der Verwendung von XML als Datenspeicher in Verbindung mit Java zu bekommen.

# **3.2 Scope**

Dieser Abschnitt wurde aus dem Projektdefinition / Projektmandat 1.1 Scope übernommen:

Die Software soll in der vorgegebenen Zeit innerhalb der Bedingungen und Zielen die hier noch detailliert ausgeführt werden bis zum MI-Repräsentationstag am 27.01.2010 erstellt werden. Um den Fortschritt und eine Nachvollziehbarkeit der einzelnen Projektschritte zu gewährleisten, wird während der Dauer der Projekts eine Dokumentation geführt.

Der Arbeitsaufwand beträgt 180 Stunden. Projektleiter, Auftraggeber und Projektteam besteht nur aus einer Person, Daniel Schmid.

# **3.3 Überblick Projektergebnisse**

Projektergebnis soll ein Computerspiel für Pfadfindergruppen sein. Es soll speziell ein Gruppenspiel sein, dass den Mitarbeitern der Pfadfinder Zeit beim Vorbereiten und durchführen des Spiels ersparen soll

# **3.4 Abgrenzung des Projektes**

Dieser Abschnitt wurde aus dem Projektdefinition / Projektmandat 1.1 Abgrenzung übernommen: Das Programm soll eine Java-Anwendung sein jedoch nicht über Internet gespielt werden können. Das Programm soll nicht an die breite Masse herausgegeben werden sondern wird im Rahmen eines Stammtreffs der Royal Rangers Pfadfinder genutzt. Das Programm soll als fertiges Produkt sich nicht selbstständig steuern sondern es dient Hauptsächlich der Unterstützung eines Moderators, der das Spiel steuert.

Das Programm ist Konzipiert für zwei bis vier Spieler/Gruppen die gegeneinander spielen und die Quiz-Fragen beantworten.

Durch eine variable Angabe der Kategorienanzahl ist das Programm in der Dauer eines Spiels dynamisch. Es müssen mindestens zwei Kategorien aber höchstens 6 Kategorien eingestellt werden. Bei zwei Kategorien darf es höchstens zwei, bei drei Kategorien höchstens drei und ab vier Kategorien vier bis sechs Spieler/Gruppen pro Spiel geben. Drei Spieler sind jedoch nur bei 3 Kategorien bzw. 6 Kategorien einstellbar.

Das Programm soll eine Highscore-Anzeige haben über alle bisher gespielten Spiele.

Das Programm soll dem Moderator die Möglichkeit bieten über ein Graphisches User Interface neue Spiele zu erstellen, Spiele zu erweitern (z.B. eine neue Kategorie hinzufügen) und bestehende Spiele zu modifizieren.

Ferner soll die Möglichkeit bestehen Spiele mit anderen Moderatoren aus anderen Stämmen die dieses Programm vielleicht auch einmal nutzen werden auszutauschen.

Fragen und Antworten sind nicht wie in herkömmlich bekannten Quiz-Spielen angelegt, dass eine Frage gestellt wird und der Spieler die Antwort gibt, sondern es steht immer eine Aussage, auf die man als Antwort eine Frage formuliert.

# **3.5 Rahmenbedingungen**

Dieser Abschnitt wurde aus dem Projektdefinition / Projektmandat 1.1 Rahmenbedingungen übernommen:

Zeitlich muss das Spiel am 27.01.2010 lauffähig und fertig sein. Entwickelt wird auf dem Privatlaptop und Computer von Daniel Schmid. Software die Benutzt wird ist die Freeware Softwareentwicklungsumgebung Netbeans in der Version 6.7.1. Um keine Versionskonflikte zu bekommen wird während dem Projekt nicht zu einer neueren Version von Netbeans gewechselt. Für die UML Planung und Darstellung wird die Freeware Software ArgoUML in der Version 0.28.1 verwendet. Für das Parsen von XML Dokumenten wird auf den frei zur Verfügung stehenden Code dom4j zurückgegriffen der in das Java- Projekt eingebunden wird.

# **3.6 Projektorganisation**

#### **Projektorganisation:**

Lenkungsausschuss:

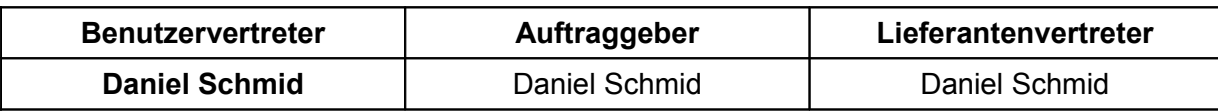

#### **Projektmanager:**

Projektteam:

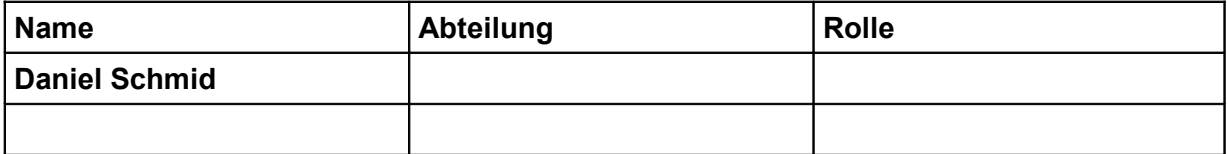

## **3.7 Schnittstellen zu anderen Projekten**

Dieser Abschnitt wurde aus dem Projektmandat 1.1 Beziehung zu anderen Projekten übernommen:

Es besteht keinerlei Beziehung zu anderen Projekten. Es ist so dass es schon ein Quiz-Spiel gibt (Stein der Weisen) das auch schon des öfteren in Stammtreffs benutzt wurde. Da dieses Spiel aber aus verschiedenen Konzeptionellen Eigenschaften nicht als Gruppenspiel geeignet war entstand überhaupt die Idee für dieses Projekt.

# **4 Business Case**

## **4.1 Übereinstimmung mit Lieferantenstrategie**

Für den Kunden soll dieses Spiel eine Aufwandserleichterung sein und ein nützliches Werkzeug zum Vermitteln und festigen von Pfadfinderwissen, dass er so ohne großen Aufwand mehrmals im Jahr im Rahmen eines Stammtreffs benutzen kann.

## **4.2 Geschäftsnutzen durch das Projekt**

Für den Projektmanager soll dieses Projekt erste Erfahrungen für Projektmanagement bringen.

Für den Entwickler soll das Projekt Erfahrung mit der Programmiersprache Java, XML und dem Umsetzen des Objektorientierten Ansatzes in einem komplexeren Programm.

# **5 Projekttoleranzen**

Dieser Abschnitt wurde aus dem Projektmandat 1.1 Toleranzen übernommen:

Wenn während der Entwicklung neue Ideen hinzukommen, die das Spiel bereichern können oder wenn man entdeckt, das die eine oder andere Anforderungen doch nicht so umsetzbar sind wie man es geplant hat, dann soll der Entwickler die Freiheit haben das auf anderen Wegen zu probieren, so dass die Anforderung trotzdem Erfüllt werden. Große Toleranzen sind jedoch nicht zu erwarten.

# **6 Kundenerwartungen**

Die Kunden erwarten ein Spiel das man ohne langes Lesen einer Bedienungsanleitung, oder einer aufwändigen Schulung bedienen kann. Die Bedienung soll also selbsterklärend und intuitiv sein. Mit dem Editor soll es möglich sein einfach neue Spiele zu erstellen oder auch schon bestehende Spiele zu modifizieren. Die Spieloberfläche soll ansprechend gestaltet werden und auf Beamern gut lesbar sein.

Die Verrechnung der Punkte soll korrekt funktionieren und auch die Anzeige welcher Spieler gerade an der Reihe ist soll eindeutig sein.

# **7 Akzeptanzkriterien**

Es war unklar was hier erwartet wurde?

# **8 Risiken**

Krankheit des Entwicklers Fehlendes Know How für die Umsetzung Festplattencrash mit Verbundenem Verlust des Projekts Projektumfang wurde unterschätzt Auftreten von unerwarteten Problemen

# **9 Entscheidungsvorschlag**

Der Vorschlag ist positiv. Das Projekt sollte unbedingt durchgeführt werden. Die Risiken sind überschaubar und bei gutem Risikomanagement gut zu kompensieren.

# **Kommunikationsplan**

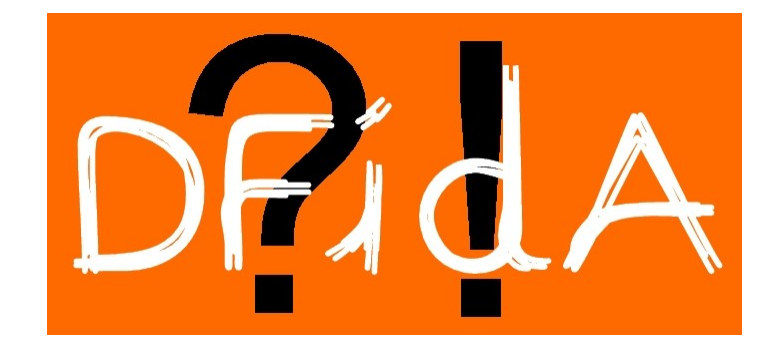

# **10 Kommunikationsplan**

## **10.1Kommunikationsrollen:**

#### • Auftraggeber

Der Auftraggeber stößt ein Projekt an. Er ist Besitzer des Projkets und ist an der Bewertung beteiligt.

#### • Bewerter

Der Bewerter hat die Aufgabe, das Projekt während und nach der Vollendung nach offiziellen Maßstäben zu bewerten.

#### **Berater**

Berater sind Personen, die die Entwicklung der Software und das Projektmanagement unterstützen, in dem sie fachliche Tipps zum Erreichen der Projektziele geben.

#### • Betreuer

Betreuer stehen der Projektleitung sowohl fachlich als auch im Managementbereich während der kompletten Projektlaufzeit zur Seite. Hier steht vor allem die Verfügbarkeit der Betreuer im Vordergrund. Die Projketleitung sollte sich zu jeder Zeit an seine Betreuer wenden können.

#### • Entwicklung

die Entwicklung beinhaltet die komplette Erstellung und Durchführung des Projekts. Durchführung bedeutet das Erledigen von theoretischen und praktischen Arbeiten, die zum Erfolg des Projekts führen.

#### • Projektmanagement

Das Projektmanagement beinhaltet alle wesentlichen Schritte, die das Projektmanagementmodell Prince 2 vorsieht. Dabei steht die Dokumentation aller Schritte im Vordergrund. Mit einem Versionierungsprogramm wurde aufgrund des zusätzlichen Aufwandes verglichen mit dem nicht so großen Projekts verzichtet. Es wurde hier auf einen einfachen Internetdienst namens dropbox zurückgegriffen.

#### • Resourcengeber

Recourcengeber unterstützen das Projekt indem sie der Projektleitung Software und / oder Hardware Produkte zur Verfügung stellen.

#### • Tester

Tester sollen das fertige Produkt benutzen und ein Feedback liefern, was an der Steuerung unklar ist bzw. wo es noch Fehler oder mögliche Lücken gibt.

# **10.2 Kommunikationspartner:**

Aufgrund dessen da dieses Projekt nicht so komplex war, fallen die verscheidnen Rollen eben nicht auf viele Personen.

Somit hatte die Rolle des **Auftraggebers**, der **Entwicklung**, des **Projektmanagements**, des **Recourcengebers** und **Testers** Daniel Schmid. Für Tests außerhalb des Projektteams hat die Zeit leider nicht gereicht.

Die Rolle des **Bewerters** und **Betreuers** hat Professor Dr. Fridtjof Toenniessen, wobei er in der Realität nicht viel Zeit zum Betreuen hatte.

Die Rolle des **Beraters** hatte Daniel Walter, ein Masterstudent. Er hat parallel zu meinem eigenen Projektmanagement von seiner Mastervorlesung aus dieses Projekt auch nochmal als Projektmanager betreut. Vor allem durch seine Fachliche Kompetenz hat er bei entstandenen Problemen und auch schon bei Fehlern in der Planung beratend zur Seite gestanden.

## **10.3Kommunikationsmedien:**

Je nachdem was den Zweck erfüllte wurde Telefon, Email und persönliches Gespräch genutzt um Tipps vom Berater zu bekommen. Da das meiste jedoch bei einer Person lag, gab es keine so ausgeprägte nennenswerte Kommunikation.

# **10.4 Kommunikationsplan:**

Auch ein Kommunikationsplan wäre bei der Natur dieses Projektes eher nicht aussagekräftig. Es wurde leider wenige Kommuniziert zwischen dem Betreuer und der Entwicklung, dafür bei Bedarf und unregelmäßig mehr kommuniziert zwischen Entwicklung und Berater. Die restlichen Rollen waren ja nur einer Person zugeordnet.

# **Risikoprotokoll**

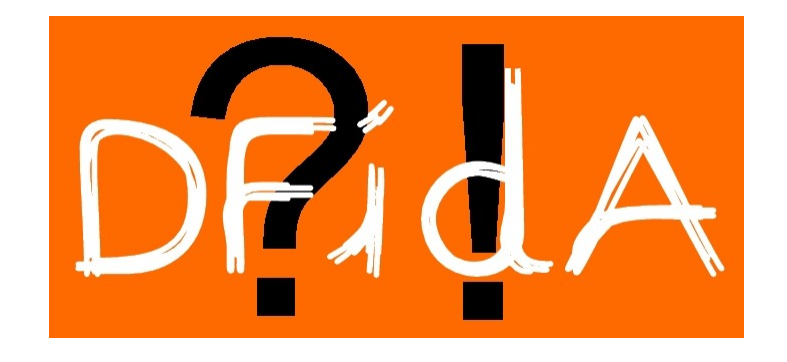

# **11 Risikoprotokoll**

# **11.1 Risiko 1: Krankheit des Entwicklers**

• Eintrittszeitpunkt während dem ganzen Projekt.

• Beschreibung

Entwickler fällt wegen Krankheit aus.

• Auswirkung Projektziele müssen umformuliert werden. Projekt muss komplett umorganisiert werden.

• Gegenmaßnahmen Keine besonderen gesundheitlichen Risiken eingehen

# **11.2 Risiko 2: Fehlendes Know How für die Umsetzung**

• Eintrittszeitpunkt in der Entwicklungsphase

• Beschreibung

Fehlendes Know How zur Einbindung des XML Parsers in das Projekt. Zu wenig Erfahrung mit größeren Java Projekten und dem Anwenden des objektorientierten Ansatzes.

• Auswirkung Projektziele müssen umformuliert werden.

• Gegenmaßnahmen

Hilfe vom Berater (und im besten Fall vom Betreuer) siehe Kommunikationsprotokoll.

## **11.3 Risiko 3: Festplattencrash mit Verbundenem Verlust des Projekts**

• Eintrittszeitpunkt während dem ganzen Projekt.

• Beschreibung

Festplatte geht von einen auf den anderen Moment kaputt und alle Daten sind verloren

• Auswirkung

Je nachdem wie früh so etwas eintreten könnte: Projekt neu starten / Projekt neu starten und Ziele umformulieren / Projekt gescheitert

• Gegenmaßnahmen

Von Anfang an das gesamte Projekt immer auf externer Festplatte und wenn möglich im Internet sichern.

# **11.4 Risiko 4: Projektumfang wurde unterschätzt**

• Eintrittszeitpunkt

in der Entwicklungsphase

#### • Beschreibung

Teile des Projekts die man sich einfacher zu lösen vorgestellt hat stellen tatsächlich einen mächtigeren Umfang dar für die Zeit die dafür eingeplant wurde.

#### • Auswirkung

Zeitplan anpassen – Projekt könnte nicht rechtzeitig fertig werden.

• Gegenmaßnahmen

Pufferzeiten einplanen und vor allem gut vorausplanen und die Zeiten angemessen großzügig einschätzen

## **11.5 Risiko 5: Auftreten von unerwarteten Problemen**

- Eintrittszeitpunkt
- in der Entwicklungsphase
- Beschreibung

Während der Entwicklung treten unerwartete Probleme auf, die Zeit kosten / für die man keine Lösung findet

• Auswirkung

Zeitplan anpassen – Projekt könnte nicht rechtzeitig fertig werden.

• Gegenmaßnahmen

Pufferzeiten einplanen und vor allem gut vorausplanen und die Zeiten angemessen großzügig einschätzen. Wenn Probleme Auftreten rechtzeitig den Berater um Hilfe bitten.

# **Projektlösungsansatz**

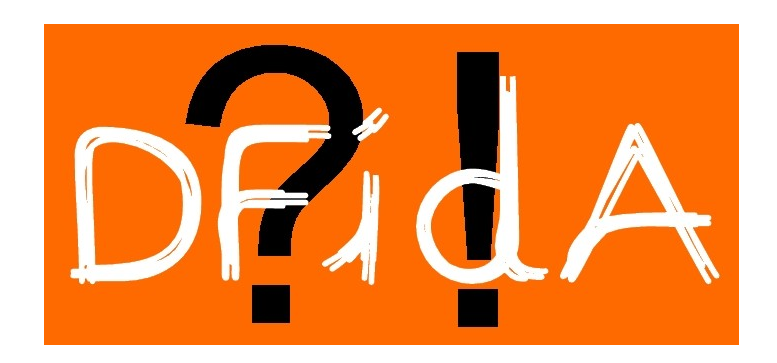

# **12 Projektlösungsansatz**

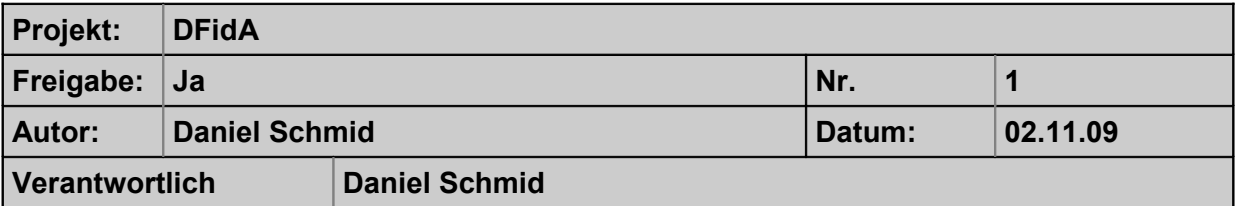

**Zweck**

**In den Pfadfindertreffs geht es darum den Pfadfindern spezielle Pfadfindertechniken, der Umgang mit der Natur, der ersten Hilfe und christliche Werte zu vermitteln. Mit so einem Quiz kann man dies auf eine sehr spielerische Art und Weise erreichen. Es gibt bereits ein Quiz-Spiel das aber im Einsatz in so einem Stammtreff gewisse Schwächen aufweist. Hier ist die Idee entstanden eben ein neues Spiel zu entwerfen, das einen Moderator unterstützt, der sich eben in Vorbereitung zu dem Stammtreff solche Quiz-Fragen ausgedacht hat.**

**Optionen**

**Beschreibung**

**Es war nicht klar was hier erwartet wurde**

**LösungsansatzEs war nicht klar was hier erwartet wurde Zusammensetzung Es war nicht klar was hier erwartet wurde**

**Herkunft**

**Es war nicht klar was hier erwartet wurde**

**Format und Aussehen**

**Es war nicht klar was hier erwartet wurde**

#### **Beschreibung**

**Es war nicht klar was hier erwartet wurde**

**Begründung, Ursachen Option X**

**Es war nicht klar was hier erwartet wurde**

# **Projektleitdokument**

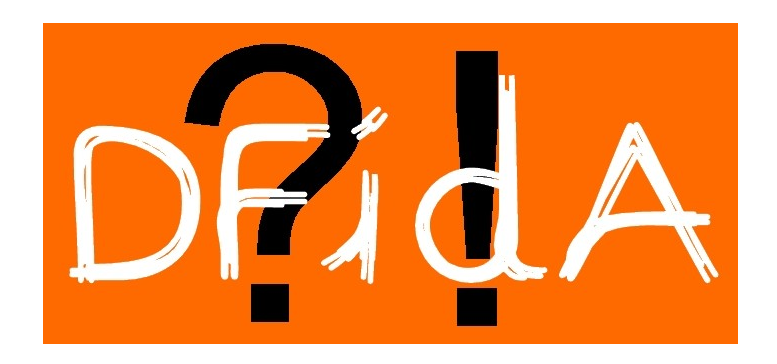

# **13 Statischer Teil**

# **13.1Hintergrund des Projektes**

### **13.1.1 Kontext des Projektes**

Dieser Abschnitt wurde aus Projektbeschreibung / 2.1 Kontext des Projekts übernommen:

Dieses Projekt entsteht in Rahmen des Pflichtpraktikums im Hauptstudium für die Bachelorstudenten des Medieninformatikstudienganges.

### **13.1.2 Anlass des Projektes**

Dieser Abschnitt wurde aus Projektbeschreibung / 2.2 Anlass des Projekts übernommen:

In den Pfadfindertreffs geht es darum den Pfadfindern spezielle Pfadfindertechniken, der Umgang mit der Natur, der ersten Hilfe und christliche Werte zu vermitteln. Mit so einem Quiz kann man dies auf eine sehr spielerische Art und Weise erreichen. Es gibt bereits ein Quiz-Spiel das aber im Einsatz in so einem Stammtreff gewisse Schwächen aufweist. Hier ist die Idee entstanden eben ein neues Spiel zu entwerfen, das einen Moderator unterstützt, der sich eben in Vorbereitung zu dem Stammtreff solche Quiz-Fragen ausgedacht hat.

# **13.2Projektdefinition**

#### **13.2.1 Projektziele**

Dieser Abschnitt wurde aus dem Projektdefinition / Projektmandat 1.1 Zielsetzung und Projektbeschreibung / 3.1 Projektziele übernommen:

Erstellen eines Quiz-Spiel-Programms für die Pfadfinderstufe der Royal Rangers Stamm 35 Stuttgart Ost. Damit verbunden ist das Ziel mehr Praxiserfahrung mit der Programmiersprache Java zu sowie mit der Verwendung von XML als Datenspeicher in Verbindung mit Java zu bekommen.

## **13.2.2 Scope**

Dieser Abschnitt wurde aus dem Projektdefinition / Projektmandat 1.1 Scope und Projektbeschreibung / 3.2 Scope übernommen:

Die Software soll in der vorgegebenen Zeit innerhalb der Bedingungen und Zielen die hier noch detailliert ausgeführt werden bis zum MI-Repräsentationstag am 27.01.2010 erstellt werden. Um den Fortschritt und eine Nachvollziehbarkeit der einzelnen Projektschritte zu gewährleisten, wird während der Dauer der Projekts eine Dokumentation geführt.

Der Arbeitsaufwand beträgt 180 Stunden. Projektleiter, Auftraggeber und Projektteam besteht nur aus einer Person, Daniel Schmid. Überblick Projektergebnisse

## **13.2.3 Abgrenzung des Projektes**

Dieser Abschnitt wurde aus dem Projektdefinition / Projektmandat 1.1 Abgrenzung und Projektbeschreibung / 3.4 Abgrenzung des Projekts übernommen:

Das Programm soll eine Java-Anwendung sein jedoch nicht über Internet gespielt werden können. Das Programm soll nicht an die breite Masse herausgegeben werden sondern wird im Rahmen eines Stammtreffs der Royal Rangers Pfadfinder genutzt. Das Programm soll als fertiges Produkt sich nicht selbstständig steuern sondern es dient Hauptsächlich der Unterstützung eines Moderators, der das Spiel steuert.

Das Programm ist Konzipiert für zwei bis vier Spieler/Gruppen die gegeneinander spielen und die Quiz-Fragen beantworten.

Durch eine variable Angabe der Kategorienanzahl ist das Programm in der Dauer eines Spiels dynamisch. Es müssen mindestens zwei Kategorien aber höchstens 6 Kategorien eingestellt werden. Bei zwei Kategorien darf es höchstens zwei, bei drei Kategorien höchstens drei und ab vier Kategorien vier bis sechs Spieler/Gruppen pro Spiel geben. Drei Spieler sind jedoch nur bei 3 Kategorien bzw. 6 Kategorien einstellbar.

Das Programm soll eine Highscore-Anzeige haben über alle bisher gespielten Spiele.

Das Programm soll dem Moderator die Möglichkeit bieten über ein Graphisches User Interface neue Spiele zu erstellen, Spiele zu erweitern (z.B. eine neue Kategorie hinzufügen) und bestehende Spiele zu modifizieren.

Ferner soll die Möglichkeit bestehen Spiele mit anderen Moderatoren aus anderen Stämmen die dieses Programm vielleicht auch einmal nutzen werden auszutauschen.

Fragen und Antworten sind nicht wie in herkömmlich bekannten Quiz-Spielen angelegt, dass eine Frage gestellt wird und der Spieler die Antwort gibt, sondern es steht immer eine Aussage, auf die man als Antwort eine Frage formuliert.

#### **13.2.4 Rahmenbedingungen**

Dieser Abschnitt wurde aus dem Projektdefinition / Projektmandat 1.1 Rahmenbedingungen und Projektbeschreibung / 3.5 Rahmenbedingungen übernommen:

Zeitlich muss das Spiel am 27.01.2010 lauffähig und fertig sein. Entwickelt wird auf dem Privatlaptop und Computer von Daniel Schmid. Software die Benutzt wird ist die Freeware Softwareentwicklungsumgebung Netbeans in der Version 6.7.1. Um keine Versionskonflikte zu bekommen wird während dem Projekt nicht zu einer neueren Version von Netbeans gewechselt. Für die UML Planung und Darstellung wird die Freeware Software ArgoUML in der Version 0.28.1 verwendet. Für das Parsen von XML Dokumenten wird auf den frei zur Verfügung stehenden Code dom4j zurückgegriffen der in das Java- Projekt eingebunden wird.

#### **13.2.5 Schnittstellen zu anderen Projekten**

Dieser Abschnitt wurde aus dem Projektmandat 1.1 Beziehung zu anderen Projekten und Projektbeschreibung / 3.7 Schnittstellen zu anderen Projekten übernommen:

Es besteht keinerlei Beziehung zu anderen Projekten. Es ist so dass es schon ein Quiz-Spiel gibt (Stein der Weisen) das auch schon des öfteren in Stammtreffs benutzt wurde. Da dieses Spiel aber aus verschiedenen Konzeptionellen Eigenschaften nicht als Gruppenspiel geeignet war entstand überhaupt die Idee für dieses Projekt.

#### **13.2.6 Annahmen**

Es war unklar was hier verlangt wurde.

## **13.3Steuerungsmittel**

Siehe auch Vorlage für separates Dokument

## **13.4Projekttoleranzen**

Dieser Abschnitt wurde aus dem Projektmandat 1.1 Toleranzen und Projektbeschreibung / 5 Projekttoleranzen übernommen:

Wenn während der Entwicklung neue Ideen hinzukommen, die das Spiel bereichern können oder wenn man entdeckt, das die eine oder andere Anforderungen doch nicht so umsetzbar sind wie man es geplant hat, dann soll der Entwickler die Freiheit haben das auf anderen Wegen zu probieren, so dass die Anforderung trotzdem Erfüllt werden. Große Toleranzen sind jedoch nicht zu erwarten.

# **13.5Projektkontrolle**

### **13.5.1 Kontrollmechanismen**

### **13.5.2 Berichterstattung**

#### **13.5.3 Überwachungsmechanismen**

Da in diesem Projekt der Entwickler, der Projektleiter, der Lenkungsausschuss, der Auftraggeber und der Kunde ein und die selbe Person ist, Daniel Schmid, gab es hier in dem Sinn keine Berichterstattungen, Kontrollmeachnismen und Überwachungsmechanismen.

Überwachungsmechanismen waren wenn man es so sieht die Überprüfung ob man noch in der vorgegeben Zeit ist. Da der Entwickler gleichzeitig der Kunde ist wurde immer so entwickelt wie es dr Kunde am Schluss gern haben will.

# **14 Dynamischer Teil**

# **14.1Initialer Business Case**

## **14.1.1 Gründe**

Aus Entwicklersicht soll das Projekt die Programmierkenntnisse des Entwicklers verbessern und dafür sorgend dass der Umgang mit Java und XML sowie dem Arbeiten mit dem objektorientierten Ansatz routinierter wird und dass das was in der Vorlesung gelernt wurde auch mal an einem Praktischen Projekt angewendet wird.

#### **14.1.2 Alternativen**

Das Projekt hätte auch mit anderen OO-Programmiersparachen und mit Datenbanken statt XML realisiert werden können. Für Java spricht eben noch die Platformunabhängigkeit, dass dieses Projekt auch nicht nur für Windows compiliert werden kann sondern mit geringem Aufwand auch für Linux oder Mac.

### **14.1.3 Erwarteter Nutzen**

Das fertige Produkt soll den Mitarbeitern der Pfadfinder ein neues Werkzeug an die Hand geben um den Kindern Wissen zu vermitteln, bzw. Wissen zu festigen. Zudem soll es den Kindern natürlich Spaß machen, also ein sogenanntes Edutainmant-Spiel. Durch die einfach Bedienung und intuitive Steuerung sollen die Mitarbeiter beim Vorbereiten auch viel Zeit sparen.

### **14.1.4 Risiken**

Dieser Abschnitt wurde aus Projektbeschreibung / 7 Risiken übernommen:

Krankheit des Entwicklers

Fehlendes Know How für die Umsetzung

Festplattencrash mit Verbundenem Verlust des Projekts

Projektumfang wurde unterschätzt

Auftreten von unerwarteten Problemen

#### **14.1.5 Kosten**

Es wurde mit kostenlosen Entwicklungsumgebungen gearbeitet, die Geräte waren schon vorhanden und somit sind für niemanden an diesem Projekt Kosten entstanden

## **14.1.6 Zeitplan**

Da es nur einen Entwickler gibt und die einzelnen Schritte linear und überschaubar sind wurde deswegen auch der Zeitplan nicht mit einem aufwändigen Tool wie z.B. MS Project erstellt sondern nur mit Open Office Calc.

Siehe 15 Projektablaufplan / Zeitplan

# **14.2Initialer Projektplan**

Projektplan entspricht bei diesem überschaubaren Projekt dem Zeitplan. Siehe Kapitel 15

## **14.3Initiales Risikoprotokoll**

Siehe Kapitel 11

# **14.4Projektorganisation**

#### **14.4.1 Projektorganisation**

#### **14.4.2 Verantwortlichkeiten, Aufgaben und Befugnisse**

Wie schon des öfteren erwähnt liegen alle Verantwortlichkeiten und die Projektorganisation bei einer Person, Daniel Schmid.

## **14.5Kommunikationsplan**

Siehe Kapitel 10

# **14.6Projektqualitätsplan**

#### **14.6.1 Kundenqualitätserwartungen**

Dieser Abschnitt wurde aus Projektmandat / Qualitätserwartungen übernommen:

Die Bedienung der GUI für den Editor sollte intuitiv und selbsterklärend sein. Es darf keine besonderen / speziellen IT-Kenntnisse vorausgesetzt werden um ein neues Spiel zu erstellen. Das Programm selbst sollte fehlerfrei funktionieren. Es müssen immer die korrekten Fragen zu den Korrekten Antworten passen. Wenn ein Spieler Punkte gewinnt oder verliert müssen die Punktestände korrekt ausgerechnet und angezeigt werden. Es muss auch immer korrekt angezeigt werden welcher Spieler im Augenblick an der Reihe ist. Daten aus den XML-Dateien sollen korrekt in das Spiel eingelesen werden und im Falle des Editors auch korrekt in eine XML-Datei geschrieben werden. Auch die Punktestände sollen in dem Highscore korrekt eingetragen werden dessen Daten wiederum per XML-Datei abgespeichert wird. Es sollte niemand auf ein Feld klicken können, das im Spiel schon erledigt wurde.

#### **14.6.2 Akzeptanzkriterien**

Es war unklar was hier erwartet wurde?

#### **14.6.3 Verantwortlichkeiten**

Siehe Kommunikationsprotokoll Kapitel 10

#### **14.6.4 Referenzen zu anderen Standards**

Gibt es keine.

## **14.6.5 Steuerung der Qualität des Projektmanagements**

**14.6.6 Steuerung der Qualität der Projektarbeit**

### **14.6.7 Vorgehensweise Änderungsmanagement**

#### **14.6.8 Konfigurationsmanagementplan**

#### **14.6.9 Eingesetzte Werkzeuge**

Es wurde unter Windows XP und Windows 7 entwickelt.

Entwicklungsumgebung war Netbeans in der Version 6.7.1

Für die UML-Planung wurde ArgoUML in der Version 0.28.1 benutzt

Zudem wurde der fertige Code dom4j benutzt der fertige Funktionen zum Parsen von XML-Dateien mitbringt

# **15 Projektablaufplan / Zeitplan**

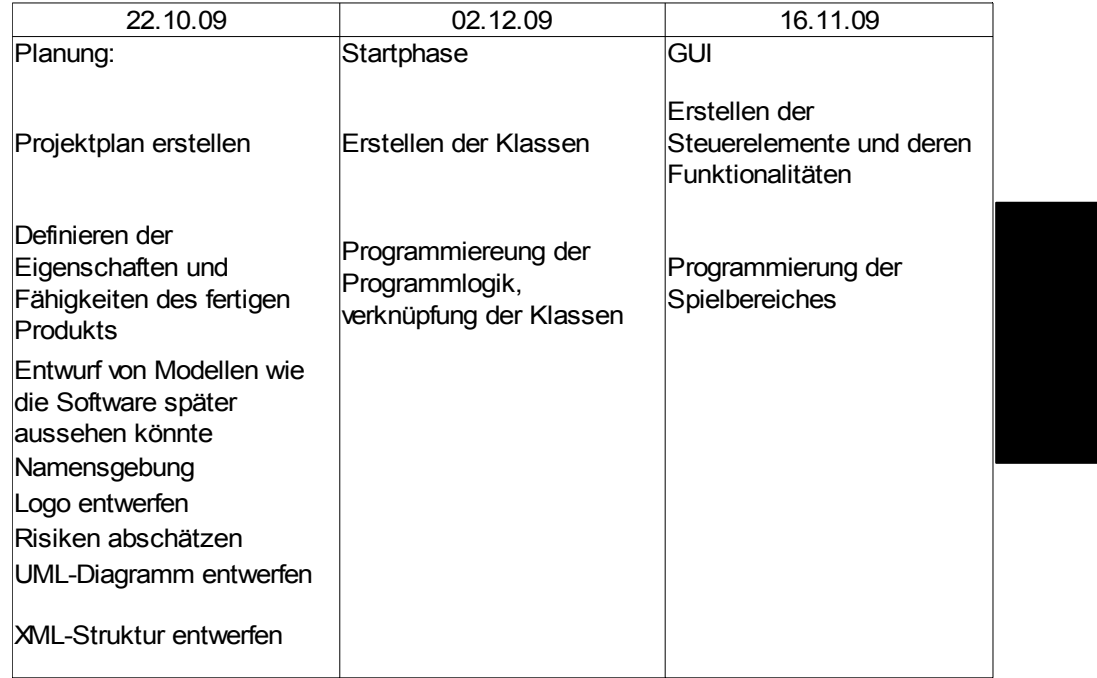

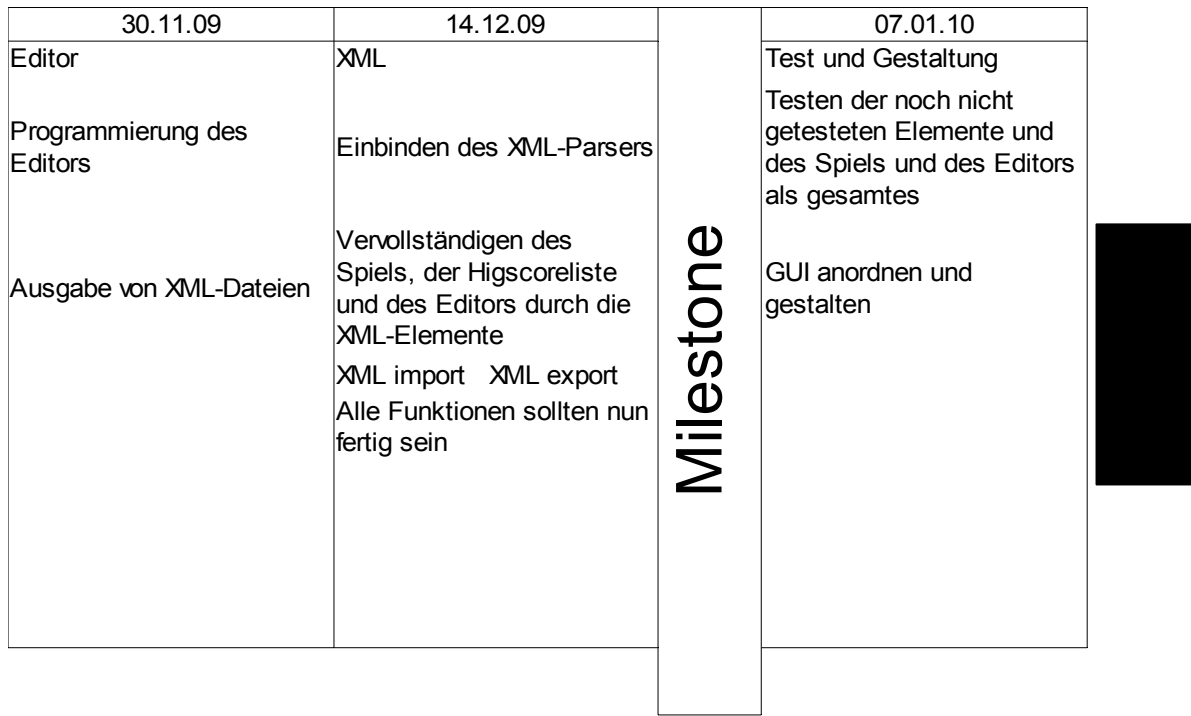

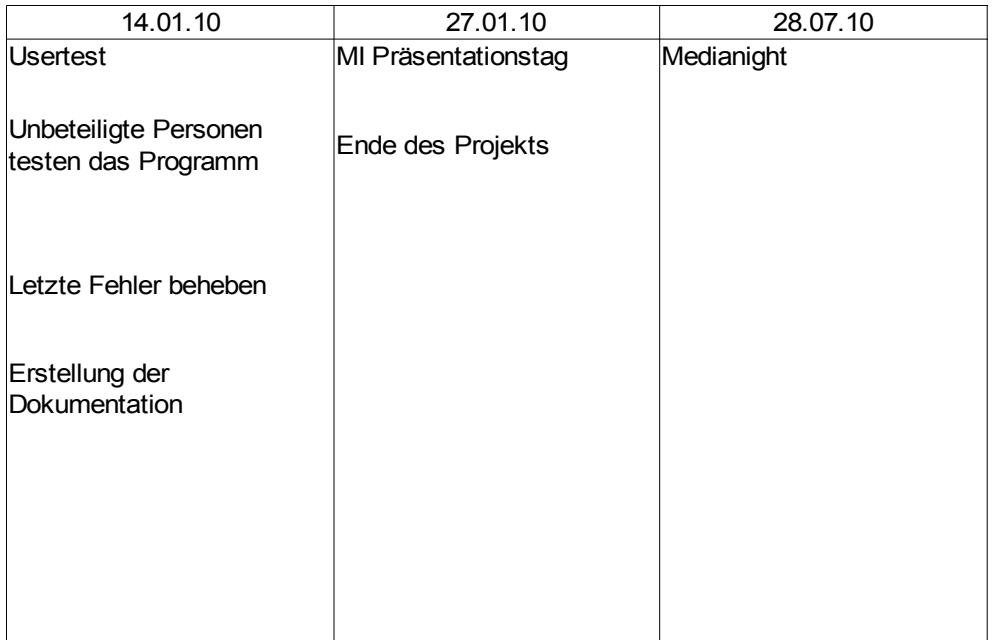

# **Projektabschlussbericht**

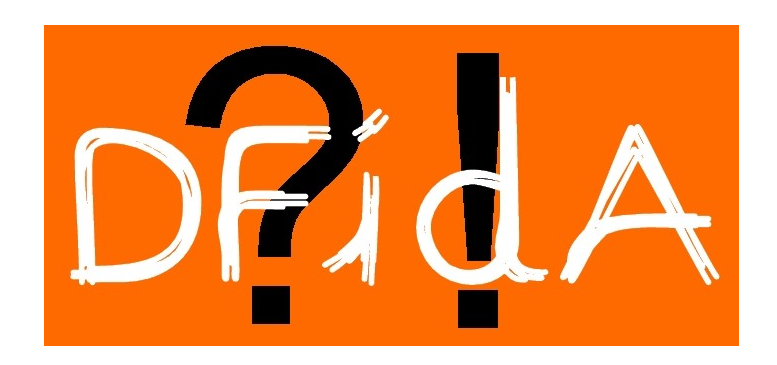

# **16. Projektabschlussbericht**

# **16.1 Anforderungserfüllung**

Die Anforderungen des Kunden wurden mit Abschluss des Projektes fast in vollem Maße erfüllt. Es wurde an der Medianight noch ein paar wenige Bugs gefunden die natürlich noch behoben werden.

## **16.2 Abnahme**

Das Projekt DFidA wurde an der Medianight vorgestellt und sowohl von Betreuer (Prof. Dr. Fidtjof Toenniessen) und Besuchern der Medianight ausprobiert.

## **16.3 Erfahrungen**

Aus Sicht eines Projektmanagers war es interessant auf welche Dinge man alles Achten muss. Allerdings war dieses Projekt doch sehr ungeeignet für eien Dokumentation da an dem Projekt im Großen und Ganzen nur eine Person Beteiligt war die auch noch Auftraggeber und Kunde war. Somit gab es doch einige Schwierigkeiten auf dieses Projekt hin diese Dokumentation gewissenhaft auszufüllen.

Aus Sicht des Entwicklers war das Projekt doch etwas heftig, da in dem Semester noch viele Andere Dinge nebenher laufen mussten. So wurde die Erfahrung gemacht, dass man sich für so ein Projekt wirklich Zeit nehmen und einplanen muss und Referate sowie sonstige Engagements nebenher einschränken muss.